# Online Scheduler. User Manual April, 2013

The VSRC Computer Module provides an electronic scheduler that the members can use to reserve equipment provided by the VSRC Molecular/Cellular Analysis Module

The Scheduler server is physically located in Worrell Bldg and can be accessed at http://scheduler.vsrc.uab.edu/molbio/ or you can find a link on the VSRC web site

## To Log In

To reserve any equipment, a user has to log in to the system. The Scheduler is not part of the BlazerNet, so all users have to have Scheduler registration rather than using BlazerID.

### To Create an Account

New users have to register before using the Scheduler software. To register, use link 'Click Here to Register' on login screen. In the registration form, the email you provide will be used as login name. After submitting the form, you need to email the administrator (Vincenzo at guarcell@uab.edu or Alex at azotov@uab.edu) to finalize your registration. After the administrator finishes registering your account, you can schedule any equipment at any time online.

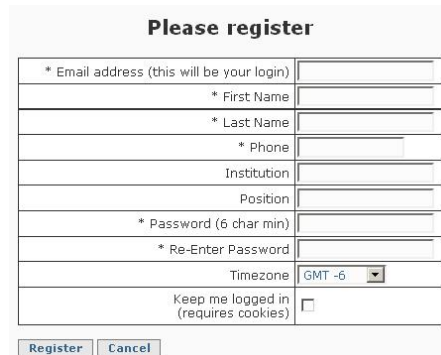

### To Reserve Equipment

Once you are logged in, click Schedule Calendar link in the left side menu. A calendar will be displayed for current month, and you can see the days and time when some instruments have been reserved. Click date when you need to schedule the equipment. A daily calendar will appear.

To reserve, click a cell that refers to the equipment and time that you need and that is available.

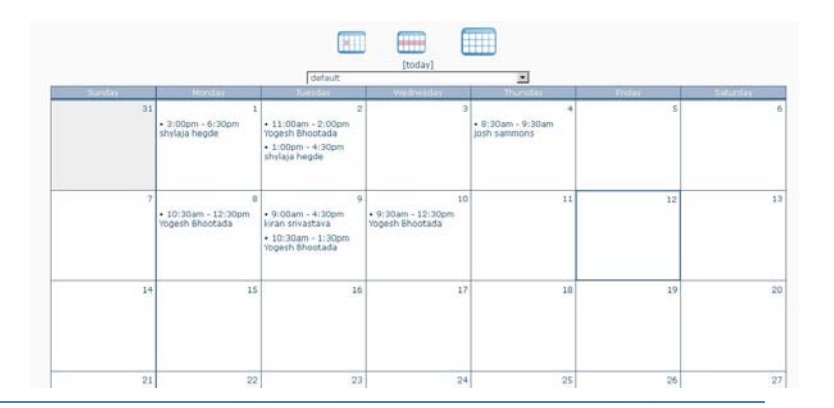

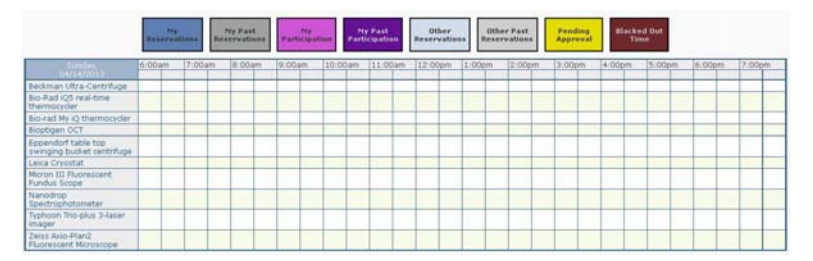

# Online Scheduler. User Manual April, 2013

In a pop-up form, enter Start Time and End Time (I entered to start at 11AM and finish at 12:30AM). Click Save. You can add any notes in a textbox on the bottom. Click Save. The server may take a couple of seconds to process the request and then a message 'Your reservation was successfully created for the following dates: #date of reservation#' will appear. Close the window.

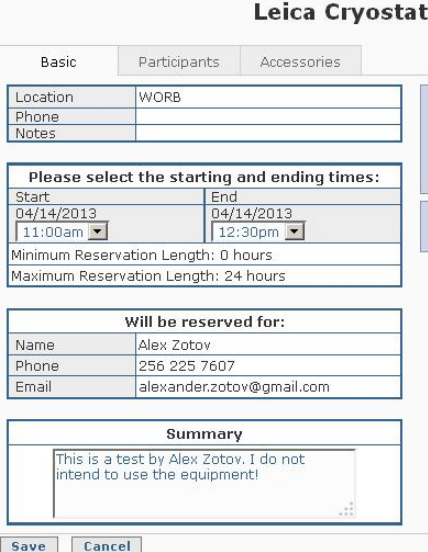

Now the instrument is scheduled for your use. All users can see your reservation on the calendar and nobody else can reserve it at the same time.

Please feel free to contact me if you have any questions:

Alex Zotov Programmer/Analyst, VSRC Computer Module http://www.uab.edu/vsrc/support-modules/computer tel 205 934 4167 cell 256 225 7607

Please remember to cite VSRC core grant P30 EY003039 in your manuscripts, abstracts, and presentations that utilized core services